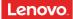

# Lenovo M10 FHD Rel

Safety, Warranty & Quick Start Guide

801LV

## Reading before using your tablet

### Reading first - regulatory information

Device models equipped with wireless communications comply with the radio frequency and safety standards of any country or region in which it has been approved for wireless use. In addition, if your product contains a telecom modem, it complies with the requirements for connection to the telephone network in your country.

Be sure to read the Regulatory Notice for your country or region before using the wireless devices contained in your device. To obtain a PDF version of the Regulatory Notice, refer to the "Downloading publications" section below.

### **Getting support**

To get support on network services and billing, contact your wireless network operator. To learn how to use your tablet and view its technical specifications, go to http://support.lenovo.com.

### Downloading publications

Electronic versions of your publications are available from http://support.lenovo.com. To download the publications for your tablet, go to http://support.lenovo.com and follow the instructions on the screen

### Accessing your User Guide

Your User Guide contains detailed information about your tablet. To access your User Guide, go to http://support.lenovo.com and follow the instructions on the screen.

### Legal notices

Lenovo and the Lenovo logo are trademarks of Lenovo in the United States, other countries, or both.

Other company, product, or service names may be trademarks or service marks of others.

Manufactured under license from Dolby Laboratories. Dolby, Dolby Atmos, and the double-D symbol are trademarks of Dolby Laboratories.

LIMITED AND RESTRICTED RIGHTS NOTICE: If data or software is delivered pursuant a General Services Administration "GSA" contract, use, reproduction, or disclosure is subject to restrictions set forth in Contract No. GS-35F-05925.

## **Device overview**

| Model | Version    |
|-------|------------|
| 801LV | WLAN + LTE |

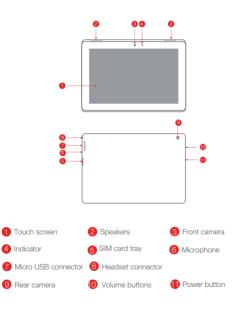

All pictures and illustrations in this document are for your reference only and may differ from the final product.

## Preparing your device

Use a microSD card (sold separately) for extra storage.

To access cellular networks with your device, insert a Nano-SIM card provided by your carrier into the slot as shown below.

Step 1. Open the card slot cover.

Step 2. Insert the Nano-SIM and microSD cards as shown.

Step 3. Replace the card slot cover.

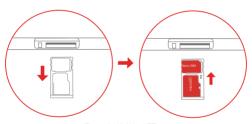

Figure 2: WLAN + LTE

- Only Nano-SIM cards work with your device.
- Do not insert or remove the Nano-SIM card while your device is powered on. Doing so may cause permanent damage to your Nano-SIM card or device.

## Using your device for the first time

You might need to charge the battery before using your device. Insert the charger into the charging port as shown below.

Connect your tablet to a power outlet using the cable and USB power adapter provided.

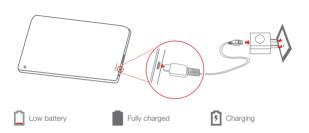

### Turning on/off

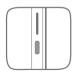

**Turn on:** Press and hold the Power button until the Lenovo logo appears.

Turn off: Press and hold the Power button for a few seconds, then tap Power off.

Restart: Press and hold the Power button for about 10 seconds to restart.

## Important safety and handling information

### Plastic bag notice

Danger: Plastic bags can be dangerous. Keep plastic bags away from babies and children to avoid danger of suffocation.

### Built-in rechargeable battery notice

Danger: Do not attempt to replace the internal rechargeable lithium ion battery. Risk of explosion if the battery is replaced with an incorrect type. Contact Lenovo Support for factory replacement. Dispose of used batteries according to the instructions.

### Caution about high volume usage

Warning: Exposure to loud noise from any source for extended periods of time may affect your hearing. The louder the sound, the less time is required before your hearing could be affected. To protect your hearing:

- · Limit the amount of time you use headsets or headphones at high volume.
- Avoid turning up the volume to block out noisy surroundings.
- · Turn the volume down if you can't hear people speaking near you.

If you experience hearing discomfort, including the sensation of pressure or fullness in your ears, ringing in your ears or muffled speech, you should stop listening to the device through your headset or headphones and have your hearing checked.

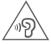

To prevent possible hearing damage, do not listen at high volume levels for long periods.

### Regulatory Information

To view the regulatory ID (such as FCC ID) for this device, on the phone, go to Settings->About tablet->Certification.

## Service and support information

The following information describes the technical support that is available for your product, during the warranty period or throughout the life of your product. Refer to the Lenovo Limited Warranty (LLW) for a full explanation of Lenovo warranty terms. See "Lenovo Limited Warranty notice" later in this document for details on accessing the full warranty.

### Online technical support

Online technical support is available during the lifetime of a product at: http://www.lenovo.com/support

## Telephone technical support

You can get help and information from the Customer Support Center by telephone. Before contacting a Lenovo technical support representative, please have the following information available: model and serial number, the exact wording of any error message, and a description of the problem.

Your technical support representative might want to walk you through the problem while you are at your device during the call.

### Worldwide Lenovo Support telephone list

Important: Telephone numbers are subject to change without notice. The most up-todate telephone list for the Customer Support Center is always available at:

http://www.lenovo.com/support/phone

If the telephone number for your country or region is not listed, contact your Lenovo reseller or Lenovo marketing representative.

## Warranty information

### Lenovo Limited Warranty notice

This product is covered by the terms of the LLW, version L505-0010-02 08/2011. Read the LLW at http://www.lenovo.com/warranty/llw\_02. You can read the LLW in a number of languages from this Web site. If you cannot view the LLW from the Web site, contact your local Lenovo office or reseller to obtain a printed version of the LLW.

## Warranty period and type of warranty service

| Country or region                                                                                                    | Warranty period                                    | Type of warranty service |
|----------------------------------------------------------------------------------------------------|----------------------------------------------------|--------------------------|
| Germany, Italy, Austria, United Kingdom,<br>Israel, Australia, New Zealand                                                                                                    | Parts and Labor - 1 year<br>Battery Pack - 1 year  | 1,3                      |
| Guatemala, Costa Rica, Venezuela, Peru,<br>Uruguay, Ecuador, Colombia, Chile,<br>Argentina, Indonesia, Vietnam, India,<br>Malaysia, Thailand, Philippines, Singapore,<br>Hong Kong, El Salvador, Taiwan, South Korea | Parts and Labor - 1 year<br>Battery Pack - 1 year  | 1,4                      |
| Russia, Ukraine, Egypt, Lebanon, Morocco,<br>South Africa, Tunisia, Mauritius, Mozambique,<br>United Arab Emirates, Jordan, Kenya, Nigeria,<br>Uganda, Ghana, Oman, Tanzania, Namibia                                | Parts and Labor - 1 year<br>Battery Pack - 1 year  | 4                        |
| United States of America, Canada, Mexico,<br>Japan                                                                                                    | Parts and Labor - 1 year<br>Battery Pack - 1 year  | 1,5                      |
| Panama                                                                                                    | Parts and Labor - 1 year<br>Battery Pack - 1 year  | 2,4                      |
| Brazil                                                                                                    | Parts and Labor - 1 year<br>Battery Pack - 1 year  | 2,5                      |
| Spain, Switzerland, Portugal, Netherlands,<br>Belgium, Sweden, Denmark, Norway, Finland,<br>Estonia, Latvia, Lithuania, Iceland, France                                                                              | Parts and Labor - 2 years<br>Battery Pack - 1 year | 1,3                      |

| Country or region                                                                                     | Warranty period                                     | Type of warranty service |
|----------------------------------------------------------------------------------------------------|-----------------------------------------------------|--------------------------|
| Czech Republic, Hungary, Romania, Bulgaria,<br>Greece, Croatia, Slovenia, Slovakia, Cyprus,<br>Poland | Parts and Labor - 2 years<br>Battery Pack - 1 year  | 1,5                      |
| Turkey                                                                                                | Parts and Labor - 2 years<br>Battery Pack - 2 years | 3,4                      |
| Saudi Arabia                                                                                          | Parts and Labor - 2 years<br>Battery Pack - 2 years | 4                        |
| Serbia                                                                                                | Parts and Labor - 2 years<br>Battery Pack - 1 year  | 1,4                      |

<sup>\*</sup> Excludes some components. 90-day limited warranty for power adapters, keyboards, plastics, and hinges.

### Type of warranty service

- 1. Customer Replaceable Unit ("CRU") Service
- 2. On-site Service
- 3. Courier or Depot Service
- 4. Customer Carry-In Service
- 5. Mail-in Service
- 6. Customer Two-Way Mail-in Service
- 7. Product Exchange Service

For a full explanation of the types of warranty service, refer to the full warranty. See "Lenovo Limited Warranty notice" for details on accessing the full warranty.

## EurAsia compliance mark

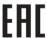

## Environmental, recycling, and disposal information

### General recycling statement

Lenovo encourages owners of information technology (IT) equipment to responsibly recycle their equipment when it is no longer needed. Lenovo offers a variety of programs and services to assist equipment owners in recycling their IT products. For information on recycling Lenovo products, go to http://www.lenovo.com/recycling.

### Important battery and WEEE information

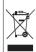

Batteries and electrical and electronic equipment marked with the symbol of a crossed-out wheeled bin may not be disposed as unsorted municipal waste. Batteries and waste of electrical and electronic equipment (WEEE) shall be treated separately using the collection framework available to customers for the return, recycling, and treatment of batteries and WEEE. When possible, remove and isolate batteries from WEEE prior to placing WEEE in the waste collection stream. Batteries are to be collected separately using the framework available for the return, recycling, and treatment of batteries and accumulators.

Country-specific information is available at: http://www.lenovo.com/recycling

### Recycling information for Japan

Recycling and disposal information for Japan is available at:

http://www.lenovo.com/recycling/japan

### Additional recycling statements

Additional information about recycling device components and batteries is in your User Guide. See "Accessing your User Guide" for details.

### Battery recycling marks

Battery recycling information for Taiwan

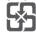

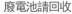

Battery recycling information for the United States and Canada

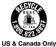

Battery recycling information for the European Union

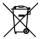

### Restriction of Hazardous Substances Directive (RoHS)

### Turkey

The Lenovo product meets the requirements of the Republic of Turkey Directive on the Restriction of the Use of Certain Hazardous Substances in Waste Electrical and Electronic Fouliment WEFF).

Türkiye AEEE Yönetmeligine Uygunluk Beyanı

Bu Lenovo ürünü, T.C. Çevre ve Orman Bakanlıgı'nın "Atik Elektrikli ve Elektronik Esya Bazı Zararlı Maddelerin Kullanımının Sınırlandırılmasına Dair Yönetmelik (AEEE)" direktierine uygundur.

AEEE Yönetmeligine Uygundur.

#### Ukraine

Цим підтверджуємо, що продукція Леново відповідає вимогам нормативних актів України, які обмежують вміст небезпечних речовин

#### India

RoHS compliant as per E-Waste (Management) Rules.

#### Vietnam

Lenovo products sold in Vietnam, on or after September 23, 2011, meet the requirements of the Vietnam Circular 30/2011/TT-BCT ("Vietnam RoHS").

#### European Union

Lenovo products sold in the European Union, on or after 3 January 2013 meet the requirements of Directive 2011/65/EU on the restriction of the use of certain hazardous substances in electrical and electronic equipment ("RoHS recast" or "RoHS 2"). For more information about Lenovo progress on RoHS, go to:

http://www.lenovo.com/social\_responsibility/us/en/RoHS\_Communication.pdf

© Copyright Lenovo 2017.

Reduce | Reuse | Recycle

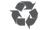

V1.0\_20190220

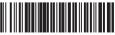

XXXXXXXXXXXX

MC

Printed in China